12/17/2018

# CẤU TRÚC DỮ LIỆU VÀ GIẢI THUẬT **DOCUMENT**

**Viet SacLo** 08DHTH1

- ❖ Phần 1 (4 điếm) gồm Chương 1 và 2: đánh giá độ phức tạp giải thuật, bài toán về giải thuật sắp xếp và tìm kiếm.
	- 1. Giải thuật tìm kiếm nhị phân

```
public int binarySearch(int left, int right, int x){
          int mid;
          do{mid = (left+right)/2;if (\text{arr}[\text{mid}] == x) return mid;
               if (arr[\text{mid}] \times) right = mid-1;else left = mid+1;}while(left<=right);
          return -1;
     ł
2. Giải thuật heap sortprivate void shift(int left, int right){
        int i=let, j=2* i, temp = arr[i];while(j \leq right)if (j<right&&arr[j]<arr[j+1]) j++;
            if (temp>=arr[j]) break;
            arr[i] = arr[j];arr[j] = temp;i=j;j=2*<sub>i</sub>;\mathcal{F}ł
    private void createHeap(){
        for (int i = size/2; i>0; i--)shift(i, size-1);ł
    public void heapSort()createHeap();
        int temp = arr[0];arr[0] = arr[size-1];arr[size-1] = temp;for (int i = size - 2; i > 0; i - )shift(0,i);temp = arr[0];arr[0] = arr[i];arr[i] = temp;}
    }
```

```
3. Giải thuật Quick Sort
   Trong Slide
4. Hàm nhập danh sách n sinh viên vào mảng
 public void nhapDSSV(){
      input = new Scanner(System.in);System.out.printf("Nhap so luong SV: ");
      this.size = input.nextInt();ds = new sinhVien[size];for (int i=0; i < this.size; i++)System.out.println("Nhap SV thu: "+(i+1));
           ds[i] = new sinhVien();ds[i].nhapSV();System.out.println("========================");
      }
 }
5. Hàm sắp xếp danh sách sinh viên tang dần theo tên.public void quicSort(int left, int right){
   int i = left, j = right, mid = (left+right)/2;do{
        int ss1 = ds[i].getTenSv().compareTo(ds[mid].getTenSv());
       while (ss1\langle \theta)i++;
            ss1 = ds[i].getTenSv().compareTo(ds,[mid].getTenSv());
        Y
       int ss2 = ds[j].getTenSv().compareTo(ds[mid].getTenSv());
       while (ss2>0){
            j-;
            ss2 = ds[j].getTenSv().compareTo(ds[mid].getTenSv());
        Y
       if (i \le j){
           sinhVien tan = ds[i];ds[i] = ds[j];ds[j] = tam;}
       i++;j-;
   }while(i<mid&&j>mid);
   if (left<j) quicSort(left,j);
   if (right>i) quicSort(i,right);
Y
```

```
6. Hàm sắp xếp danh sách sinh viên tang dần theo điểm trung bình
public void shift(int dau, int cuoi){
    int i=dau, j = 2 * i;
    sinhVien tam = ds[i];
    while(j<=cuoi){
        if (j\lt cuoi&&ds[j].getDiemTB()\lt;&ds[j+1].getDiemTB()) j++;if (ds[i].getDiemTB()>\ds[j].getDiemTB()) break;
        ds[i] = ds[j];ds[j] = tam;i=j;j = 2 * i;}
ł
public void taoHeap(){
    for (int i=size/2;i>=0;i--){
        shift(i, size-1);ł
ł
public void heapSort()toHeap();
    sinhVien tan = ds[0];ds[0] = ds[size-1];ds[size-1]=tan;for (int i = size-2;i>0;i--){
         shift(\theta, i);tan = ds[0];ds[0] = ds[i];ds[i] = tam;}
ł
```
 Phần 2 (3 điểm) gồm chương 3: bài toán có sử dụng danh sách liên kết, stack, queue 1. Hàm insertAfterNode

```
public void them1NodeVaoSauNode(Node p, Node value) {
    if (value == null) {
        return;
    Y
    if (header == null) {
        header = tailer = value;return;
    Y
    if (p == null) {
        value.setNext(header);
        header = value;\} else \{value.setNext(p.getNext());
        p.setNext(value);
        if (p == tailer) {
            tailer = value;ł
    }
}
2. Hàm deleteAfterNode
  public Node xoa1NodeSauNode(Node q) {
      Node p = null;if (header == null) {
           return p;
      Y
      if (q == null) {
           p = header;header = p.getNext();p.setNext(null);
      \} else \{p = q.getNext();
           if (p != null) {
               q.setNext(p.getNext());
               if (p == <i>tailer</i>) {
                   tailer = q;
               ł
               p.setNext(null);
           ł
      ł
      return p;
  }
```

```
3. Các hàm trong simple List
```

```
 // ham tim node
    public Node sercher(int x) {
         for (Node i = header; i != null; i = i.getNext()) {
             if (i.getValue() == x) {
                 return i;
 }
         }
         return null;
    }
    // ham them 1 ndoe vao dau danh sach lien ket
    public void them1NodeVaoDauDanhSach(Node value) {
         them1NodeVaoSauNode(null, value);
    }
   // ham xoa 1 node vao cuoi danh sach lien ket
    public Node xoa1Node_CuoiDS() {
         Node pre = null;
         Node tam = header;
         while (tam != tailer) {
            pre = tan;tan = tan.getNext();
         }
         return xoa1NodeSauNode(pre);
    }
    // ham them 1 node o cuoi danh sach
    public void them1NodeCuoiDS(Node value) {
         them1NodeVaoSauNode(tailer, value);
    }
   // ham xuat tat ca node trong danh sach lien ket
    public void xuatAll() {
         for (Node tam = header; tam != null; tam = tam.getNext()) {
             System.out.print(tam.getValue() + "\t");
         }
    }
    // ham xoa 1 node o dau danh sach;
    public void xoaCaiDau() {
         xoa1NodeSauNode(null);
    }
```

```
// ham them so luong node lon
    public void them N Node() \{Scanner input = new Scanner(System.in);
        System.out.printf("Nhap So Luong Node: ");
        int n = input.nextInt();for (int i = 0; i < n; i++) {
            System.out.println("Nhap Node thu: " + (i + 1));
            Node \tan = new Node(input.nextInt());
            them1NodeCuoiDS(tam);
        \mathcal{F}\mathcal{F}// ham xoa phan tu chan
    public void xoaChan() {
        Node p = header;
        if (p == null) {
            return;
        \}if (p.getValue() % 2 == 0) {
            xoa1NodeSauNode(null);
        } else \{for (Node i = header.getNext(); i != null; i =
i.getNext() {
                 if (i.getValue() % 2 == 0) {
                     xoa1NodeSauNode(p);
                     i = p;\} else \{p = p.getNext();
                 \}\}\}\mathcal{F}// ham in tat ca so am trong danh sach
    public void lietKeAm() {
        for (Node i = header; i != null; i = i.getNext()) {
             if (i.getValue() < 0) {
                 System.out.println(i.getValue());
             \}\mathcal{F}\mathcal{F}// ham tim so am lon nhat
    public Node timAmMax() \{Node x = null;
```

```
for (Node i = header; i != null; i = i.getNext()) {
        if (i.getValue() < 0) {
            x = i;break;
        \}\}if (x := null) {
        for (Node i = x; i != null; i = i.getNext()) {
            if (i.getValue() < 0 && i.getValue() > x.\text{getValue}() {
                x = i;\}\}\}return x;
\}// ham hoan vi
public void hoanVi(Node node1, Node node2) {
    int temp = node1.getValue();
    node1.setValue(node2.getValue());
    node2.setValue(temp);
\mathcal{F}// ham sap xep tang dan
public void sortAccWithInterchange() {
    for (Node i = header; i != null; i = i.getNext()) {
        for (Node j = i.getNext(); j != null; j = j.getNext()) {
            if (i.getValue() > j.getValue()) {
                 hoanVi(i, j);\}\}\}\mathcal{F}// ham sap xep danh sach giam dan bang selectionSort
public void selectionSort() {
    Node i, j, temp = null;for (i = header; i != null; i = i.getNext()) {
        int max = i.getValue();
        for (j = i.getNext(); j != null; j = j.getNext()) {
            if (j.getValue() > max) {
                max = j.getValue();
                temp = j;\}\mathcal{F}
```

```
if (temp != null) {
                 hoanVi(i, temp);temp = null;\}\}\mathcal{F}// ham xuat kieu 2
    public void xuatDanhSach() {
        Node temp = header;
        if (temp == null) {
            System.out.println("Danh Sach Rong");
        } else \{while (temp != null) {
                 System.out.println(temp.getValue());
                 temp = temp.getNext();\}}
    \mathcal{F}// ham tra ve so luong node
    public int sizeOfList() {
        int size = 0;
        Node temp = header;
        if (temp == null) {
            return size;
        } else \{while (temp != null) {
                 size++;temp = temp.getNext();
             \}\mathcal{F}return size;
    \mathcal{F}// hien thi ba phan tu co gia tri lon nhat trong danh sach lien
ket
    public void hienThi 3PT Max() {
        selectionSort();
        Node temp = header;
        for (int i = 0; i < 3; i++) {
            if (temp != null) {
                 System.out.println(temp.getValue());
                 temp = temp.getNext();\}
```

```
 }
     }
    // ham sap <u>xep</u>
     public void sapXepTang(boolean giaTri) {
         if (giaTri) {
             sortAccWithInterchange();
         } else {
             selectionSort();
         }
     }
    // <u>chan</u> so 2 <u>vao sau</u> Node <u>co gia tri</u> chan
     public void chen2_VaoSauChan() {
         if (header == null) {
             return;
         }
        for (Node i = header; i := null; i = i.getNext()) {
             if (i.getValue() % 2 == 0) {
                 them1NodeVaoSauNode(i, new Node(2));
                i = i.getNext();
 }
         }
     }
     // xoa tat ca cac so am trong danh sach lien ket cach 2
     public void xoaTatCaAm() {
         if (header == null) {
             return;
         }
         Node NPre = null, i, tam = null;
         while (header.getValue() < 0) {
             xoa1NodeSauNode(null);
 }
        for (i = header; i != null; i = i.getNext()) {
             if (i.getValue() < 0) {
                 xoa1NodeSauNode(NPre);
                i = NPre;
             } else {
                NPre = i; }
         }
     }
     // xoa tat ca phan tu trung nhau chi giu lai 1 phan tu
```

```
public void xoaTrung() {
         if (header == null) {
             return;
         \mathcal{F}for (Node i = header; i != null; i = i.getNext()) {
             Node NPre = i;
             for (Node j = i.getNext(); j != null; j = j.getNext()) {
                  if (j.getValue() == i.getValue())xoa1NodeSauNode(NPre);
                      i = NPre;
                  \} else \{NPre = NPre.getNext();
                  \}\mathcal{F}\mathcal{F}\mathcal{F}// xoa k phan tu bat dau tu phan tu le dau tien
    public void xoa K PT batDauTuLeDauTien(int k) {
         Node NPre = null;for (Node i = header; i != null; i = i.getNext()) {
             if (i.getValue() % 2 == 1) { }for (int j = 0; j < k; j++) {
                      xoa1NodeSauNode(i);
                  \mathcal{F}break;
             \} else \{NPre = i;\}\mathcal{F}\mathcal{F}// sap xep chan tang le giam
    public void chanTangLeGiam() {
         for (Node i = header; i != null; i = i.getNext()) {
             if (i.getValue() % 2 == 0) { }for (Node j = i.getNext(); j != null; j = j.getNext())\{if (j.getValue() % 2 == 0 && i.getValue() >
j.getValue() {
                          hoanVi(i, j);\mathcal{F}\mathcal{F}\} else {
```

```
for (Node k = i.getNext(); k != null; k = k.getNext())\left\{ \right.if (k.getValue() % 2 != 0 && i.getValue() <
k.getValue()) {
                          hoanVi(i, k);\}\}\}\mathcal{F}\mathcal{F}// ham xoa cuoi
    public Node xoaCuoi() {
        if (header == null) {
             return null;
        \mathcal{F}Node pre = null, tam = header;
        while (tam != tailer) {
             pre = tam;tan = tam.getNext();
        \mathcal{F}return xoa1NodeSauNode(pre);
    \mathcal{F}// ham xoa tat ca cac node trong danh sach
    public void deleteAll() {
        header = null;\}// ham tron 2 danh thanh tang
    public simplelist tron(simplelist list) {
        simplelist lis = new simplelist();
        for (Node i = this.header; i != null; i = i.getNext()) {
             int x = i.getValue();lis.them1NodeVaoSauNode(lis.getTailer(), new Node(x));
        \}Node tam = list.header;
        while (tam != null) {
             int x = tam.getValue();lis.them1NodeVaoSauNode(lis.getTailer(), new Node(x));
             tan = tan \cdot getNext();
        \mathcal{F}lis.sapXepTang(true);
```

```
return lis;
    \mathcal{E}4. Bài tập liên quan đên stack
// bài tập đổi cơ số (ứng dụng stack)
    public void doiCoSo(int so, int coSo){
        Stack<Integer> stack = new Stack<>();
        while(s0!=0)stack.push(so%coSo);
            so = so/coso;\}while(!stack.empty()) System.out.print(stack.pop()+"\t");
        System.out.println();
    \}// bài tập kiểm tra dấu ngoặc trong 1 biểu thức có hợp lệ hay
không
    public boolean check Bracket(String Str){
        Stack<Integer> stack = new Stack<>();
        for (int i=0; i<Str.length(); i++)if (Str.charAt(i)=='(') stack.push(1);else{
                 if (Str.charAt(i)=')')if (stack.empty()) return false;
                     stack.pop();
                 \}\mathcal{F}\mathcal{F}if (!stack.empty()) return false;
        return true;
    \mathcal{F}// bài tập tính giá trị biểu thức được nhập từ bàn phím.
    // có tính tính được cả có dấu nghoặc
    private int checkUuTien(String c) {
      if (c.equals("*)||c.equals("/")) return 2;
      else if (c.equals("+")||c.equals("-") return 1;
      else return 0;
    <sup>}</sup>
    public float tinh(float so1, String toanTu, float so2) {
      switch (toanTu) \{case "+'':return so1+so2;
            \}case "-":{
```

```
return so1-so2;
            \mathcal{F}case "*":
                  return so1*so2;
            \}case "/":{
                  return so1/so2;
            \}default:
                  return 0;
            \mathcal{F}\}public float tinhBieuThuc(String str) {
     Stack<String> stack = new Stack<>();
     ArrayList<String> arr = new ArrayList<>();
     for (int i=0; i < str.length(); i++) {
            char getI = str.charAt(i);if (getI== '(') stack.push(getI+"");else {
                  if (getI==')') {
                        String pop = stack.pop();
                        do \{arr.add(pop);pop = stack.pop();\}while(!pop.equals("("));
                  \}else \{if (getI)='0'88getI<='9') arr.add(getI+"");
                        else \{if (stack.empty()) stack.empty()) stack.push(getI+"");
                              else \{if
(checkUuTien(getI+"")<=checkUuTien(stack.peek())) {
                                          arr.add(stack.pop());
                                          stack.push(getI+"");
                                    \mathcal{F}else stack.push(getI+"");
                              \}\}\}\mathcal{F}\}while(!stack.empty()) {
            arr.add(stack.pop());
      \}
```

```
for (int i=0;i<arr.size();i++) {
           String getI = arr.get(i);if (getI.equals("+")||getI.equals("-")")||getI.equals("*")||getI.equals("/")) {
                 String so2 = stack.pop();
                 String sol = stack.pop();
                 String kqT= tinh(Float.parseFloat(so1), getI,
Float.parseFloat(so2))+"";
                 stack. push(kqT);ŀ
           else stack.push(getI);
     \mathcal{F}return Float.parseFloat(stack.pop());
    \mathcal{F}// bài tập ứng dụng stack để khử đệ quy trong thuật toán quick
sort
    public void khu DQ QuickSort(int []arr) {
     int i=0, j=arr.length-1, mid = (i+j)/2, left = 0,
     right = arr.length-1;Stack<Khoi LR> stack = new Stack<>();
     stack.push(new Khoi LR(i, j));
     while(!stack.empty()) {
           Khoi_LR temp = stack.pop();
           left = temp.getLeft(); right = temp.getRight();i = temp.getLeft(); j = temp.getRight();mid = (i+j)/2;\mathsf{do} {
                 while(arr[i] \langle arr[mid]) i++;while(arr[j] > arr[mid]) j -;
                 if (i \le i) {
                       int t = arr[i];arr[i] = arr[j];arr[i] = t;Y
                 i++; j--;\}while(i<=mid&&j>=mid);
           if (left<j) stack.push(new Khoi LR(left, j));
           if (i<right) stack.push(new Khoi_LR(i, right));
     \}ł
// bài toán khử đệ quy thuật toán tháp hà nội (COPYRIGHT BY VIET
SACLO)
    // DATA IS CLASS . CLASS DATA HAVE THREE VALUE(A,B,C)
    public static void khuThapHN(int soDia, char A, char B, char C){
        Stack<data> stack = new Stack<>();
```

```
P a g e 15 | 23
         while (true){
             if (soDia==1){
                 System.out.println("Chuyen Dia Tu "+A+" ==> "+C);
                 if (stack.empty()) return;
                data tam = stack.pop();
                soDia = tam.getSoDia();A = \tan{.getA}(;B = \tan{.getB}(;C= tam.getC();
                 System.out.println("Chuyen Dia Tu "+A+" ==> "+C);
                 soDia-=1;
                char cotT = A;
                A = B;B = \text{cot}T;
 }
             else{
                 stack.push(new data(soDia,A,B,C));
                 soDia-=1;
                char cotT = B;B = C;
                C = \text{cot}T; }
         }
     }
    Phần 3 (3 điểm) gồm chương 4: bài toán có sử dụng ma trận Các bài toán về mảng 
     danh sách liên kết
// hàm nhập mảng dánh sách liên kết
     public void scanALK(){
         input = new Scanner(System.in);
         System.out.print("Scan line of ALK: ");
        size = input.nextInt();
         alk = new LinkedList[size];
         for (int i=0;i<size;i++){
            alk[i] = new LinkedList<>();
             System.out.printf("Scan elemnent of ALK[%d]: ",i);
             int column = input.nextInt();
            for (int j=0;j <column;j++){
                 System.out.printf("alk[%d][%d]= ",i,j);
                 alk[i].add(input.nextInt());
 }
         }
     }
     // hàm in tất cả các phần tử trong mảng danh sách liên kết
     public void printALK(){
```

```
for (int i=0; i < size; i++)for (Integer j:alk[i])System.out.printf("%d\t",j);
            System.out.println("\n");
        \}\mathcal{F}// hàm tìm giá trị lớn nhất trong mảng danh sách liên kết
    private String returnFirtIter(){
        String inter = ";
        for (int i=0; i < size; i++)for (Integer j:alk[i])
                 return j+"";
        return inter;
    \}public void returnMaxALK(){
        String firtInter = returnFirtIter();
        if (firtInter.isEmpty()){System.out.println("Can't find Max of
ALK"); }
        else{int Max = Integer.parseInt(firtInter);
            for (int i=0; i<all. length; i++)for (int j=0; j<alk[i].size();j++)if (alk[i].get(j))MAX) Max = alk[i].get(j);System.out.println("*Max of alk is: "+Max);
        \mathcal{F}\mathcal{F}// hàm tính tổng các phần tử trên dòng i
    public int sumElementLine(int line){
        int result = 0;if (line>-1&&line<alk.length){
            for (Integer i:alk[line]) result+=i;
        \mathcal{F}return result;
    \mathcal{F}// hàm tính tổng tất cả các phần tử trong mảng danh sách liên kết
    public int sumElementALK(){
        int result = 0;for (int i=0; i<a]k.length;i++)for (Integer j:alk[i])
                 result+=j;
        return result;
```

```
\}// hàm đếm số lần xuất hiện của phần tử X bất kỳ
public int countElementX(int x){
    int count = \theta;
    for (int i=0; i<a]k.length;i++)for (Integer j:alk[i])
             if (j==x) count++;return count;
\mathcal{F}// hàm sắp xếp tăng theo tổng từng dòng
public void increseBySumLine(){
    int max, lineM;
    for (int i=0; i<all. length-1; i++)max = this.sumElementLine(i);lineM = i;for (int j=i+1; j<sub>calk</sub>.length; j++)if (this.sumElementLine(j)<max){
                 max = this.sumElementLine(j);lineM = j;\}\mathcal{F}LinkedList < Integer > temp = alk[i];alk[i] = alk[linem];alk[linem] = temp;}
\mathcal{F}// hàm sắp xếp các phần tử tăng theo hình zic zac
public void sortALK_zicZac(){
    for (int i=0; i<a]k.length;i++){
        for (int j=0; j{cdot}[i].size();j++)for (int \, \text{l=0}; \text{l{-alk.length}}; \text{l++}){
                 for (int m=0; m<a1k[1].size();m++)\if (alk[i].get(j)<alk[1].get(m))int temp = alk[i].get(j);int temp1 = alk[1].get(m);alk[i].set(j, temp1);alk[1].set(m, temp);}
                 \}\}\}
```

```
\}\mathcal{F}// hàm kiểm tra các phần tử đối xúng qua dòng thứ n/2
    public boolean checkOposideALK(){
         int mid = size/2;
         int i=0, last = size-1;
         if (size%2==0 \mid | size==1) return false;
         while(i<mid&&last>mid){
             if (alk[i].size()!=alk[last].size()) return false;
             for (int column=0;column<alk[i].size();column++){
                 if (alk[i].get(column)!=alk[last].get(column)) return
false;
             \mathcal{F}i++; last--;
         \mathcal{F}return true;
    \mathcal{F}5. Các bài toán trên ma trận liên kết
      // hàm tìm cột lớn nhất
      public int searchMaxColumn() {
            int maxC = -1;
            for (LinkedList<Node_LR> i : maTrix) {
                  for (Node_LR j : i) {
                        if (j.getEl() > maxC)maxC = j.getE1();\mathcal{F}\mathcal{F}return maxC;
      }
      // hàm tính tổng hai ma trận thưa
      public MaTrix Linked sumWith(MaTrix Linked other) {
            if (size != other.size || this.searchMaxColumn() !=
other.searchMaxColumn())
                  return null;
            MaTrix Linked sum = new MaTrix Linked(size);
            int i, j, sizeThis, sizeOther;
            for (int l = 0; l \lt size; l++) {
                  sum.max[1] = new LinkedList\left();
                  i = 0;j = 0;sizeThis = <math>maTrix[1].size()</math>;
```

```
sizeOther = other.max[1].size();while (i < sizeThis 88 \text{ i} < sizeOther) {
                      if (\text{maTrix}[1].get(i).getEl() <other.max[1].get(j).getEl())sum.max[1].add(maxTrix[1].get(i++));else if (other.maTrix[1].get(j).getEl() <
maxFix[1].get(i).getEl())sum.max[1].add(other.max[1].get(j++));else
                            sum.max[1].add(newNode LR(maTrix[1].get(i).getEl(),
                                       maxFix[1].get(i++) .getEr() +other.maTrix[1].get(j++).getEr(i));
                 \mathbf{r}while (i \lt sizeThis)
                      sum.max[1].add(maxTrix[1].get(i++));while (i \lt size 0ther)
                      sum.maTrix[1].add(other.maTrix[1].get(j++));
           \}return sum;
     \mathcal{F}// <u>hàm trừ hai ma trận thưa</u>
     public MaTrix Linked tru(MaTrix Linked other) {
           if (size != other.size || this.searchMaxColumn() !=other.searchMaxColumn())
                 return null;
           MaTrix Linked result = new MaTrix Linked(size);
           int i, j, sizeThis, sizeOther;
           for (int l = 0; l < size; l++) {
                 result.max[1] = new LinkedList \diamondsuit();i = 0;i = 0;
                 sizeThis = <math>maTrix[1].size()</math>;sizeOther = other.max[1].size();while (i < sizeThis 88 \text{ i} < sizeOther) {
                      if (maTrix[1].get(i).getEl() <
other.max[1].get(j).getEl())result.max[1].add(maxTrix[1].get(i++));else if (other.maTrix[1].get(j).getEl() <
maxFix[1].get(i).getEl())result.max[1]
```

```
.add(newNode LR(other.max[1].get(j).getEl(), -other.maTrix[1].get(j++).getEr()));
                      else
                            result.maTrix[1].add(new
Node LR(maTrix[1].get(i).getEl(),
                                       maxFix[1].get(i++) .getEr() -other.maTrix[1].get(j++) .getEr());
                 }
                while (i \lt sizeThis)
                      result.max[1].add(maxTrix[1].get(i++));while (i \lt size 0ther)
                      result.maTrix[1].add(new
Node LR(other.max[1].get(j).getEl(), -other.maTrix[1].get(j++).getEr(i));
           \mathbf{r}return result;
     \mathcal{F}// <u>hàm nhân hai ma trận thưa</u>
     public MaTrix_Linked nhanMaTrix(MaTrix_Linked other) {
           if (this.searchMaxColumn() != other.size - 1)return null;
           MaTrix_Linked result = new MaTrix_Linked(size);
           for (int i = 0; i < size; i++) {
                 result.max[i] = new LinkedList<Node>R>();for (int j = 0; j \le other.searchMaxColumn(); j++) {
                      int value = 0;boolean yesAdd = false;
                      for (int l = 0; l < \text{max}[i].size(); l++) {
                            int col = matrix[i].get(1).getEl();for (int m = 0; m <other.maTrix[col].size(); m++) {
                                  if (other.maTrix[col].get(m).getEl()= j) {
                                       value +=maTrix[i].get(l).getEr() * other.maTrix[col].get(m).getEr();
                                       yesAdd = true;
                                       break;
                                  \}\mathcal{F}}
                      if (yesAdd)
                            result.max[i].add(new Node_LR(j,value);
```

```
}
           }
          return result;
     }
// Node_LR là một class, trong class này chứa 2 phần tử là cột và giá
trị
    // EL là Element left đại diện cho cột,
   // ER là Element right đại diện cho giá trị
    // hàm xuất ma trận thưa thành ma trận đầy đủ
    public void xuatFull() {
         for (LinkedList<Node_LR> i : maTrix) {
             int id = 0;
             for (Node_LR j : i) {
                 for (; id < j.getEl(); id++) {
                     System.out.print("0\t");
 }
                 System.out.print(j.getEr() + "\t");
                 id++;
 }
             for (;id<=searchMaxColumn();id++){
                 System.out.print("0\t");
 }
            System.out.println("");
         }
    }
    // hàm in dòng thứ i
    private void in_DongI(int i){
        for (Node_LR j:maTrix[i])
             j.printNode();
        System.out.println("\n");
    }
   // hàm in dòng nào có cột bằng 10
    public void in_dong_Cot10() {
        for (int i=0;i < size;i++){
             for (Node_LR j:maTrix[i])
                 if (j.getEl()==10){
                    in DongI(i);
                    break;
 }
         }
    }
    // hàm xóa dòng thứ i
```

```
 public void xoaDongThuI(int i){
        for (int j=0;j<size;j++){
          if (i == i) for (int k=j;k<size-1;k++){
                  maxFix[k] = maxFix[k+1]; }
               size--;
               break;
 }
        }
    }
```
 $\cdot \cdot$  - Phần 4 (3 điểm) gồm chương 5: bài toán có sử dụng cây AVL

#### 6. Download tree: <https://drive.google.com/open?id=1NNuIJqHLrbVq4s7sVti1LtkQC37rHmqC>

## TÀI LIỆU THỰC HÀNH Ở TRƯỜNG

- I. THỰC HÀNH BUỐI 1: [https://drive.google.com/open?id=1a\\_ciaqd5mIk9QQxOZwTUBCdSvSG8p8jJ](https://drive.google.com/open?id=1a_ciaqd5mIk9QQxOZwTUBCdSvSG8p8jJ)
- II. THỰC HÀNH BUỔI 2[: https://drive.google.com/open?id=1fbA](https://drive.google.com/open?id=1fbA-hzfcdmUrXptmFrXTyb_gB1-itSBO)[hzfcdmUrXptmFrXTyb\\_gB1-itSBO](https://drive.google.com/open?id=1fbA-hzfcdmUrXptmFrXTyb_gB1-itSBO)
- III. THỰC HÀNH BUỔI 3: <https://drive.google.com/open?id=1BodbZOwZpHaSedVihA6whUDJ1WgG3Srs>
- IV. THỰC HÀNH BUỔI 4: <https://drive.google.com/open?id=15FHbQuCzXzFbfoTZSSVQitJBQjS6DWuv>
- V. THỰC HÀNH BUỔI 5: <https://drive.google.com/open?id=12qbrjTqHv0ZkHwTug8v8jW-9qxyjIRZW>
- VI. THỰC HÀNH BUỔI 6: KIỂM TRA
- VII. THỰC HÀNH BUỔI 7: [https://drive.google.com/open?id=1pxQyn3VUYzFfoGFw5XBcx\\_2BB5ap\\_1fJ](https://drive.google.com/open?id=1pxQyn3VUYzFfoGFw5XBcx_2BB5ap_1fJ)
- VIII. THỰC HÀNH BUỔI 8[: https://drive.google.com/open?id=1BoDyBPKJMS](https://drive.google.com/open?id=1BoDyBPKJMS-jjlhFWJWgQ1hyy8VhHiwm)[jjlhFWJWgQ1hyy8VhHiwm](https://drive.google.com/open?id=1BoDyBPKJMS-jjlhFWJWgQ1hyy8VhHiwm)

- IX. THỰC HÀNH BUỔI 9: https://drive.google.com/open?id=1BoDyBPKJMSjjlhFWJWgQ1hyy8VhHiwm
- THỰC HÀNH BUỔI 10: Χ. https://drive.google.com/open?id=1NNuIJqHLrbVq4s7sVti1LtkQC37rHmqC

## Phần kết

Tài li**ệ**u v**ớ**i danh nghĩa cá nhân không chắt đúng hoàn toàn. Có thể sẽ sai ở một nơi nào đó :D

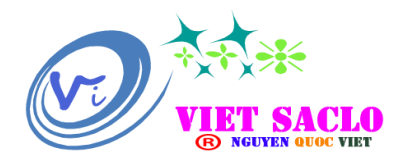